# Praktikum 8 (1/4) **ARRAY**

## A. TUJUAN

1. Menjelaskan tentang array berdimensi satu

## **B. DASAR TEORI**

Dalam beberapa literatur, array sering disebut (diterjemahkan) sebagai larik. Array adalah kumpulan dari nilai-nilai data bertipe sama dalam urutan tertentu yang menggunakan sebuah nama yang sama. Nilai-nilai data di suatu array disebut dengan elemen-elemen array. Letak urutan dari elemen-elemen array ditunjukkan oleh suatu subscript atau indeks.

Mendeklarasikan Array Berdimensi Satu

Suatu array berdimensi satu dideklarasikan dalam bentuk umum berupa:

tipe data nama var[ukuran];

dengan:

- tipe data : untuk menyatakan tipe dari elemen array, misalnya *int, char, float.*
- nama var : nama variabel array
- $\blacksquare$ ukuran : untuk menyatakan jumlah maksimal elemen array.

Contoh pendeklarasian array:

```
float nilai tes[5];
```
menyatakan bahwa array nilai tes mengandung 5 elemen bertipe float.

## Mengakses Elemen Array Berdimensi Satu

Pada C, data array akan disimpan dalam memori yang berurutan. Elemen pertama mempunyai indeks bernilai 0. Jika variabel nilai tes dideklarasikan sebagai array dengan 5 elemen, maka elemen pertama memiliki indeks sama dengan 0, dan elemen terakhir memiliki indeks 4. Bentuk umum pengaksesan array adalah sbb:

nama var[indeks]

sehingga, untuk array nilai tes, maka:

nilai tes<sup>[0]</sup>  $\rightarrow$  elemen pertama dari nilai tes  $\rightarrow$  elemen ke-5 dari nilai tes nilai tes<sup>[4]</sup>

Contoh:

nilai tes $[0] = 70$ ;  $scan\overline{f}$ ("%f", &nilai tes[2]);

Contoh pertama merupakan pemberian nilai 70 ke nilai tes[0]. Sedangkan contoh 2 merupakan perintah untuk membaca data bilangan dari keyboard dan diberikan ke nilai tes[2]. Pada contoh 2 ini

&nilai tes[2]

berarti "alamat dari nilai tes[2]". Perlu diingat bahwa scanf() memerlukan argumen berupa alamat dari variabel yang digunakan untuk menyimpan nilai masukan. Selengkapnya perhatikan contoh program di bawah ini.

#### Inisialisasi Array Berdimensi Satu

Sebuah array dapat diinisialisasi sekaligus pada saat dideklarasikan. Untuk mendeklarasikan array, nilai-nilai yang diinisialisasikan dituliskan di antara kurung kurawal ({ }) yang dipisahkan dengan koma.

int jum hari $[12] =$  $\{31, 28, 31, 30, 31, 30, 31, 31, 30, 31, 30, 31\}$ 

#### Beberapa Variasi dalam Mendeklarasikan Array

Ada beberapa variasi cara mendeklarasikan sebuah array (dalam hal ini yang berdimensi satu), di antaranya adalah sebagai berikut:

```
\blacksquare int numbers[10];
```
- $\blacksquare$  int numbers [10] = {34, 27, 16};
- $\blacksquare$  int numbers [] = {2, -3, 45, 79, -14, 5, 9, 28, -1, 0};
- " char text[] = "Welcome to New Zealand.";
- $\blacksquare$  float radix[12] = {134.362, 1913.248};
- double radians [1000];

## **C. TUGAS PENDAHULUAN**

Buatlah desain flowchart untuk setiap soal dalam percobaan

## **D. PERCOBAAN**

- 1. Deklarasikan sebuah variabel array (misalkan nama variabelnya = letters) yang mengalokasikan untuk 10 elemen bertipe char. Kemudian masukkan karakter 'Z' pada elemen yang ke-empat dari array letters.
- 2. Deklarasikan sebuah array bertipe char dengan panjang 20. Kemudian cetak ke layar isi array tersebut dengan indeks ganjil.
- 3. Deklarasikan sebuah array bertipe char dengan panjang 20. Kemudian inputkan sebuah karakter dari keyboard dan cari apakah karakter tersebut ada dalam array yang telah dideklarasikan.
- 4. Buat program untuk mencari nilai rata-rata seorang mahasiswa.

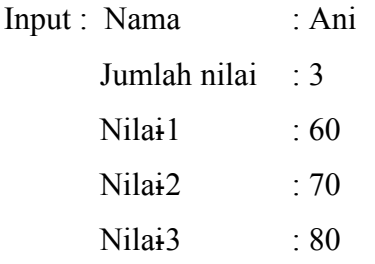

Output : Ani, nilai rata-rata adalah 70.

5. Buat program untuk mencocokan apakah sebuah karakter yang diinputkan dari keyboard ada dalam array yang telah dideklarasikan.

## **E. LAPORAN RESMI**

- 1. Tulis listing program dari percobaan-percobaan diatas. Kemudian tulis outputnya.
- 2. Tuliskan kesimpulan dari percobaan yang telah anda lakukan.